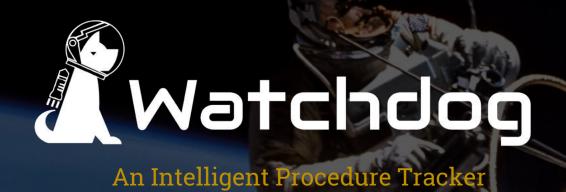

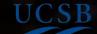

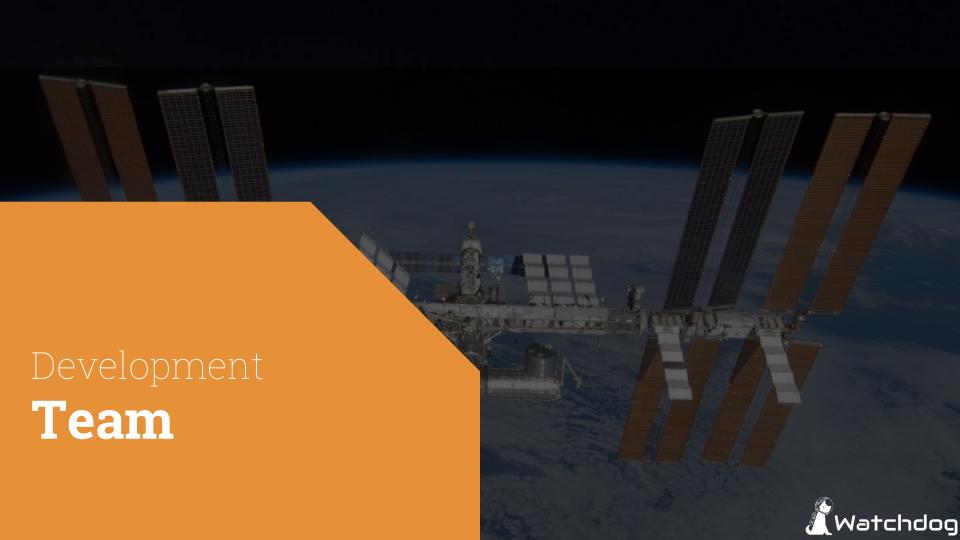

Ryan Lorica Lead | Computer Vision

Jiacheng Liu PCB | Peripheral Interfacing

Leo Mei PCB | Peripheral Interfacing

Jingzhe Chen UI | Algorithm Design

Anzhe Ye UI | Algorithm Design

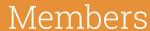

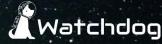

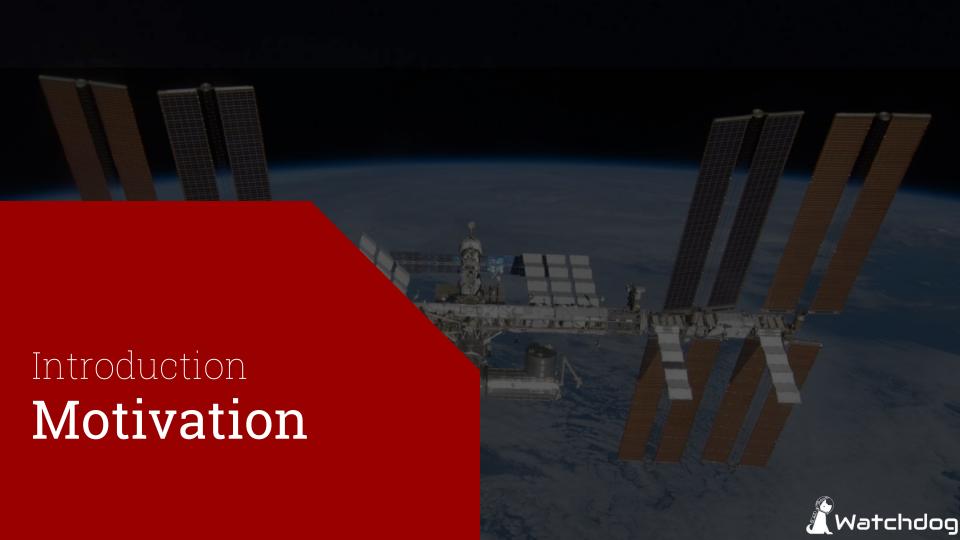

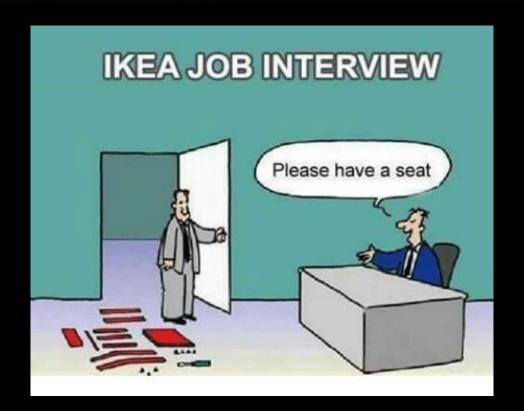

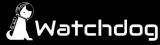

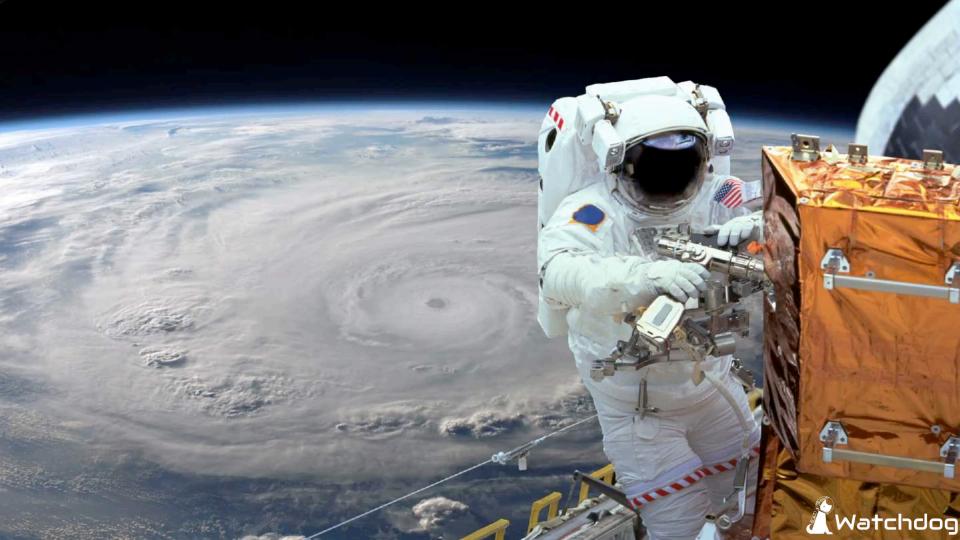

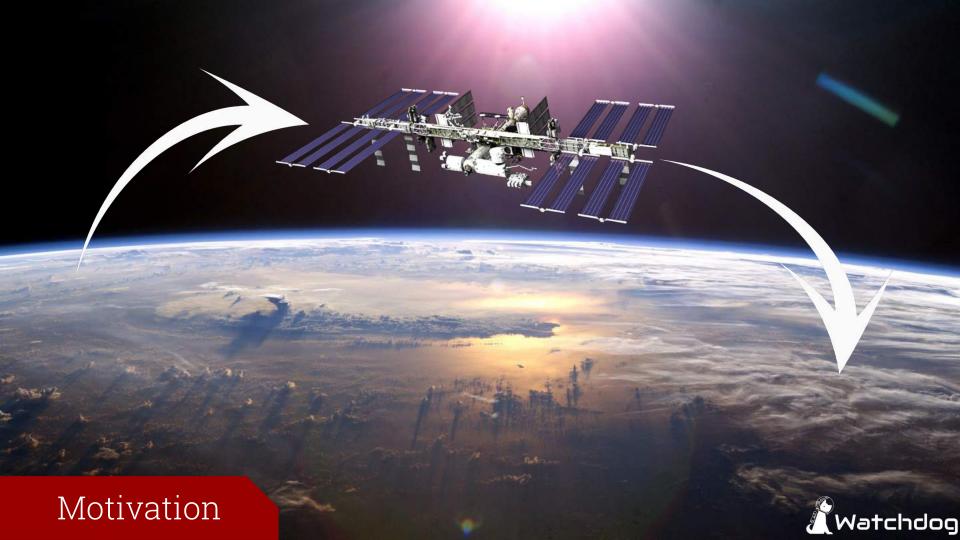

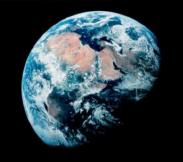

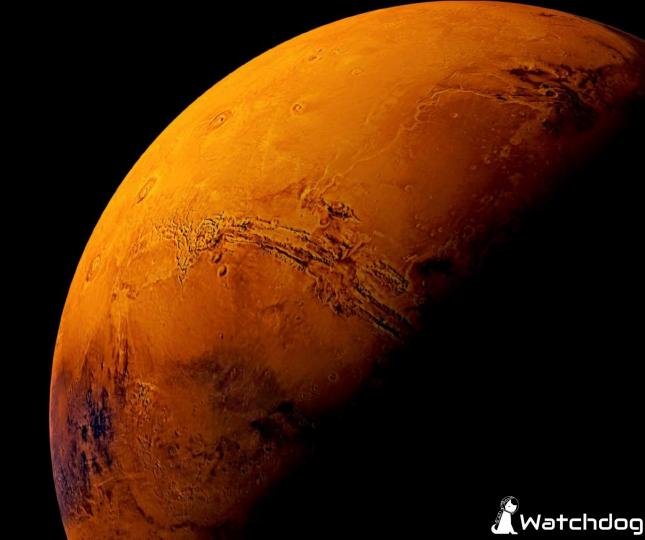

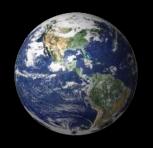

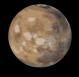

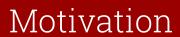

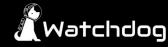

# Up to 40 minutes...

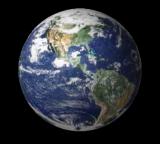

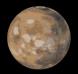

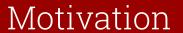

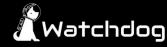

# Goal

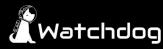

# Goal

To verify an astronaut's accuracy to standard operating procedure

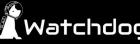

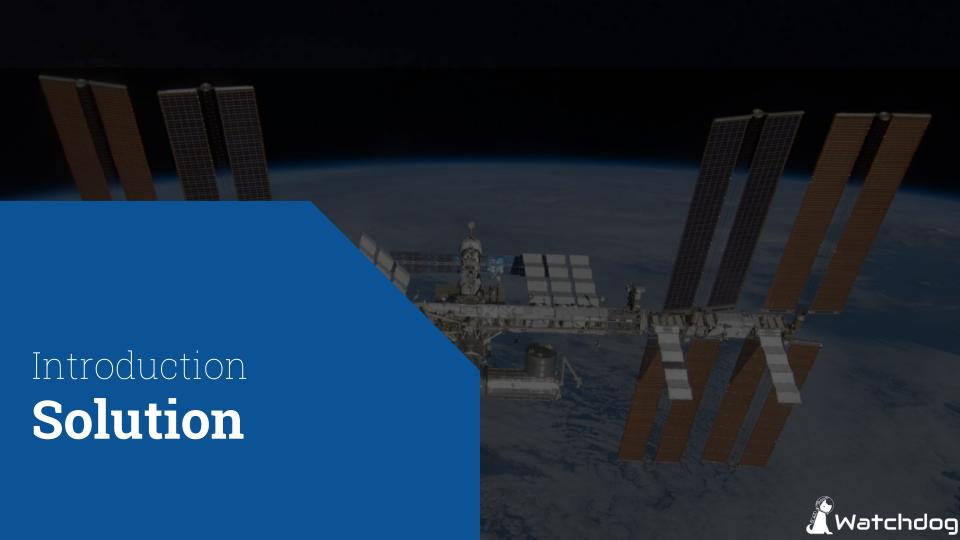

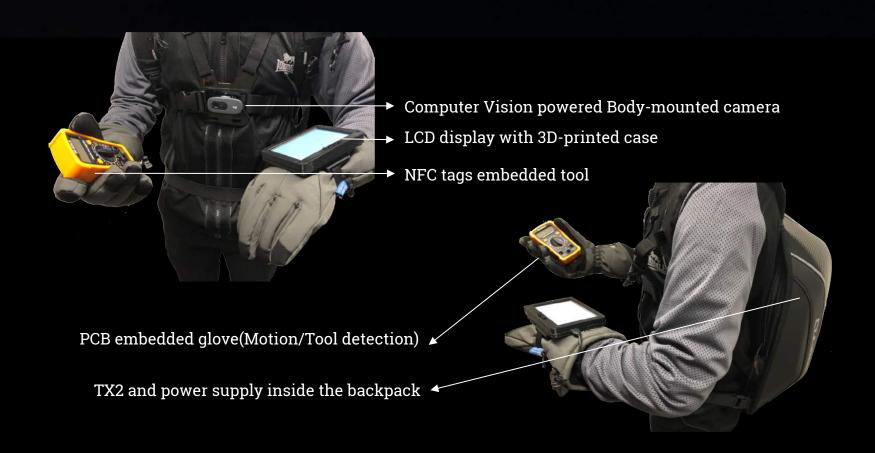

## Solution

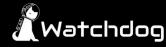

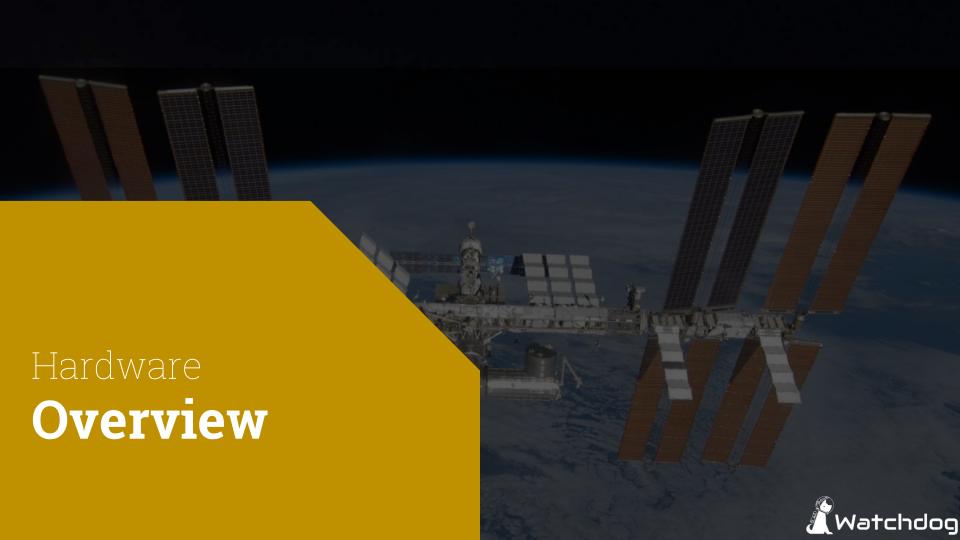

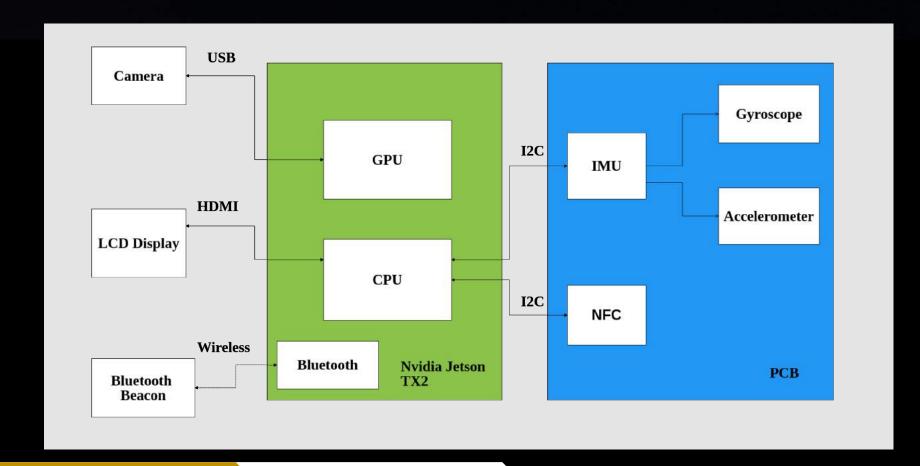

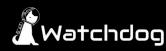

### Nvidia Jetson TX2

- ARMv8 (64-bit) Multiprocessor CPU Complex
- 256 core Nvidia Pascal GPU
- Power Requirement: 5.5 V 19.6 V
- Interfaces: I2C, HDMI, USB, Uart, SPI
- Connectivity: Bluetooth, WiFi

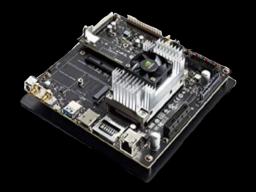

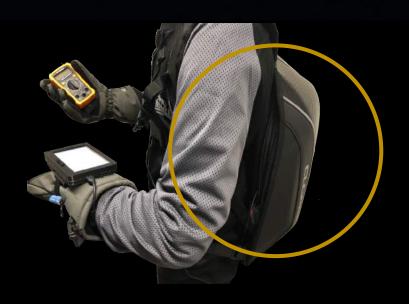

• Powerful On-board Computer

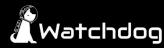

# Bluetooth Beacon (Transmitter)

- One way Bluetooth Low Energy signal transmitter
- Range of transmission: 1 m (expected)
- Localization
- Embedded in marker

# On-Board Bluetooth Unit (Receiver)

- On board Bluetooth Version 4.1
- Custom function to translate Beacon signal to distance

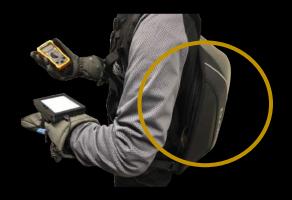

Onboard Bluetooth Receiver

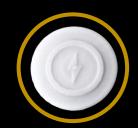

Beacon

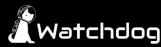

# Camera

- Logitech C270 HD Webcam
- Interface: USB
- Record videos of objects

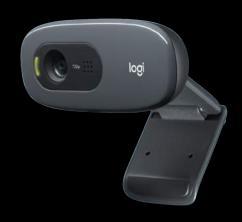

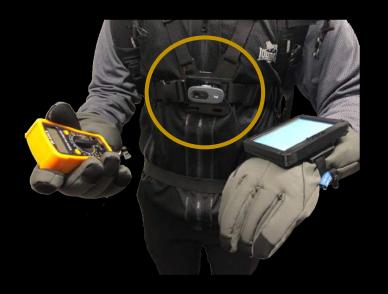

Neural Network powered Computer Vision

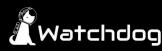

# LCD Touch Screen

- 5 inch LCD touch screen
- Power Requirement: 5 V via Micro USB
- Interface: HDMI
- Display tasks and errors

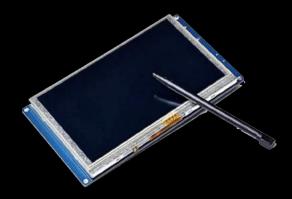

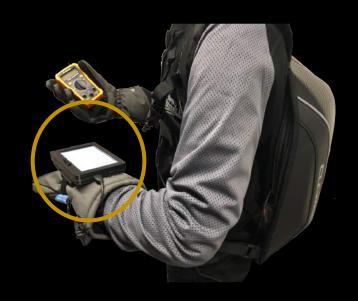

Wrist Mounted Touch Screen LCD

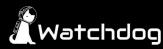

### **Inertial Measurement Unit**

- BNO055
- 9 Degree of Freedom
- Memory mapped addressing to specify sensor
  Allowing for reading specific data
- Interface: I2C
- Accelerometer & Gyroscope
  - Analyze data to determine hand movements such as hammering and etc.

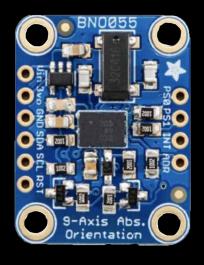

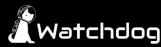

# **Near Field Communication**

- PN532
- Range of transmission: 10 cm
- Interface: I2C
- Recognize a unique tag when it is closed to the chip
- Detect current using tool
  - NFC chip embedded in glove,
  - tags embedded in tools

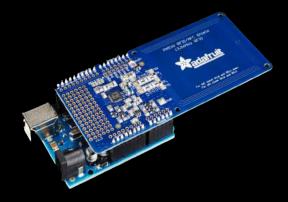

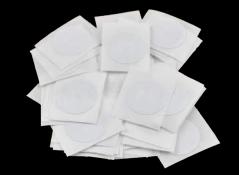

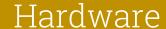

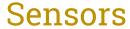

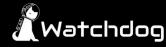

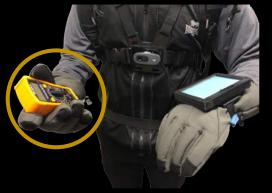

• Hand Orientation and Motion Tracking Glove

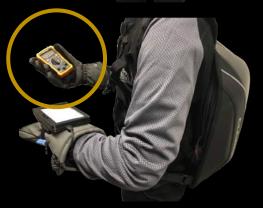

• Tool Detection and Identification Glove

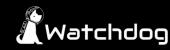

#### **Printed Circuit Board**

- A combination of NFC and IMU
- Challenges
  - o Minimize the size
  - Design and tune the antenna
- 4 layers PCB
  - o 1st layer: SMT components
  - o 2nd & 3rd layer: internal connections
  - o 4th layer: NFC antenna

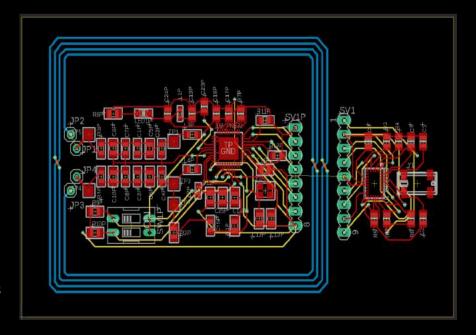

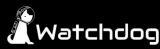

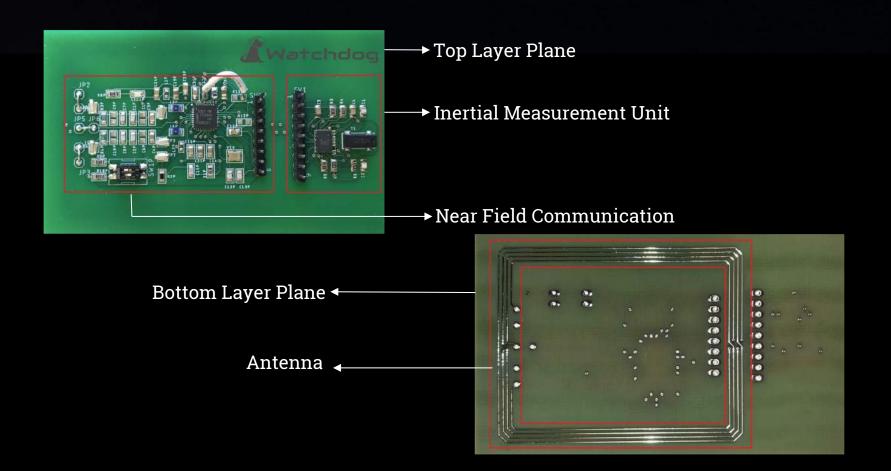

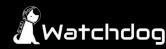

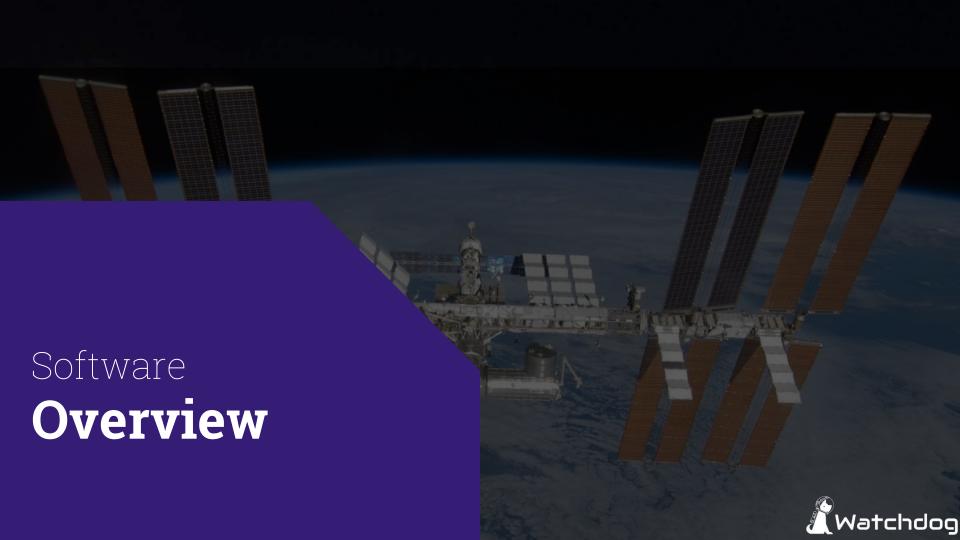

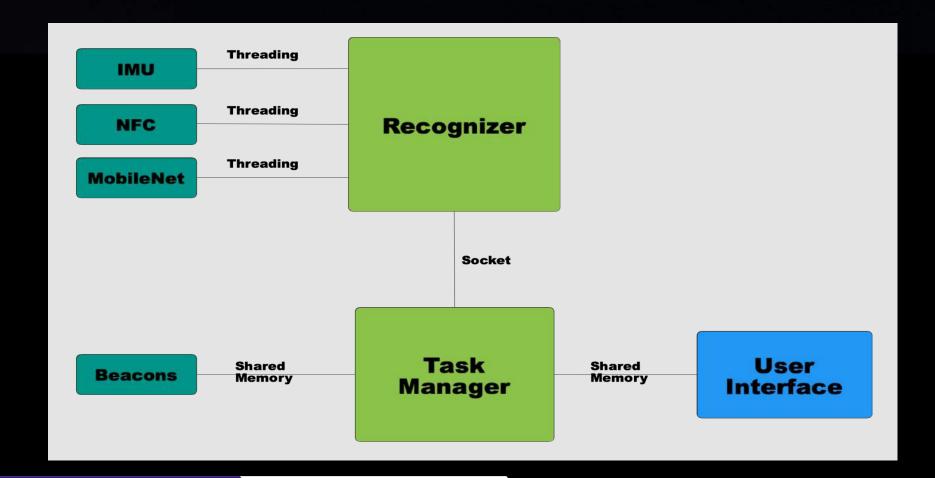

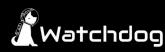

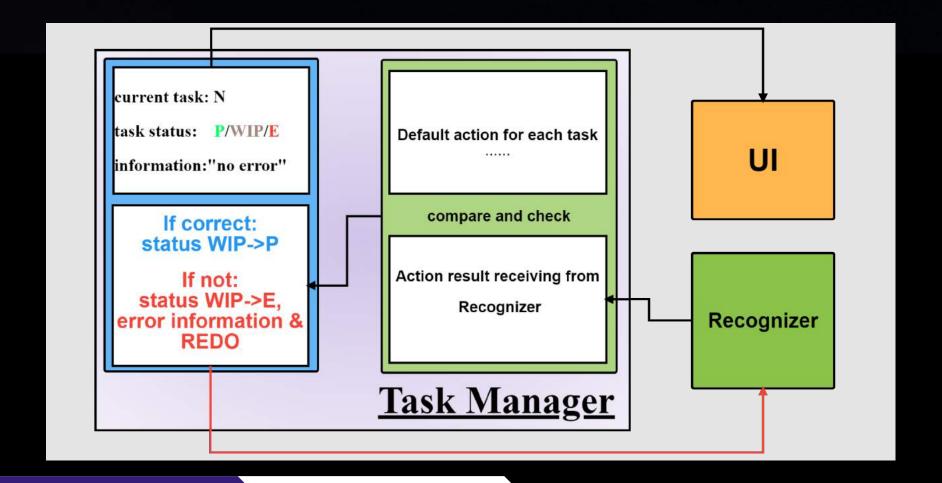

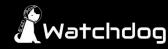

# Action Recognition Algorithm

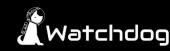

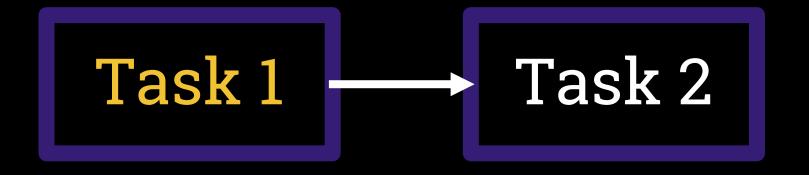

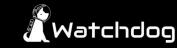

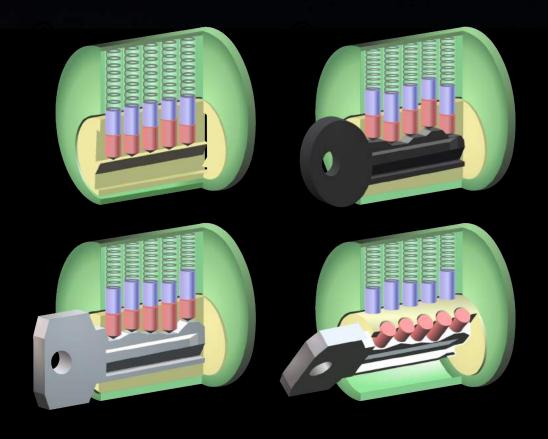

Software

Recognizer

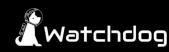

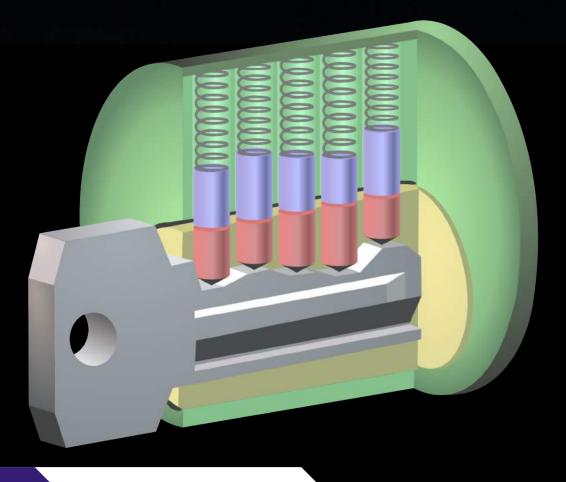

Software

Recognizer

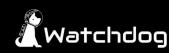

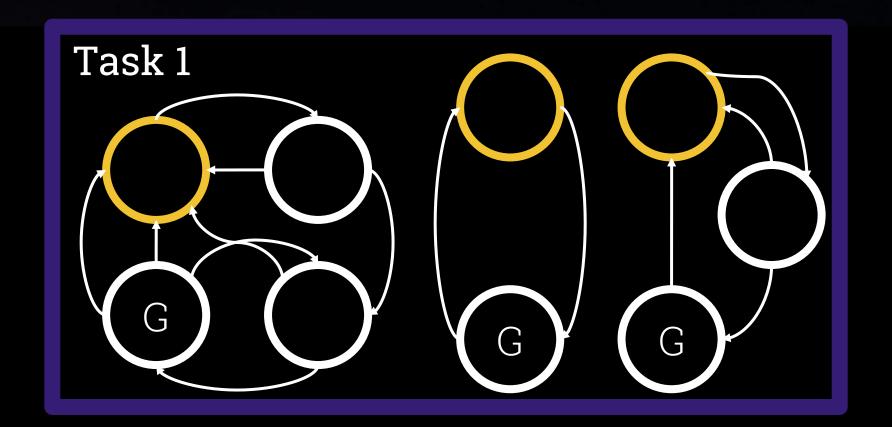

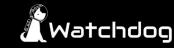

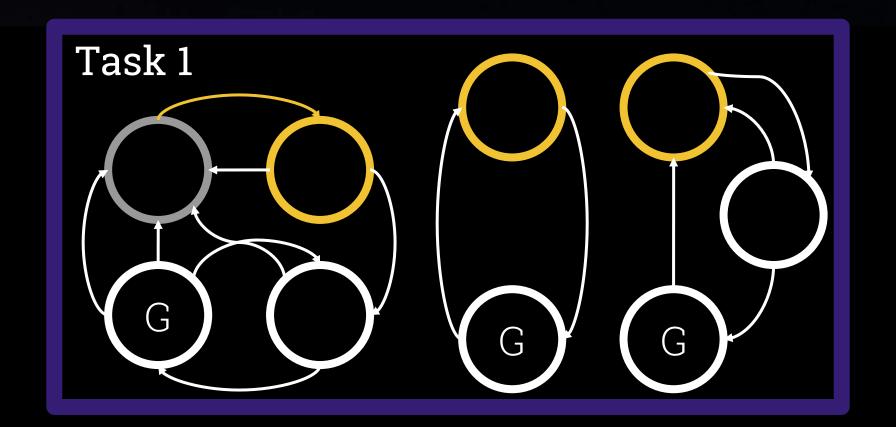

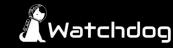

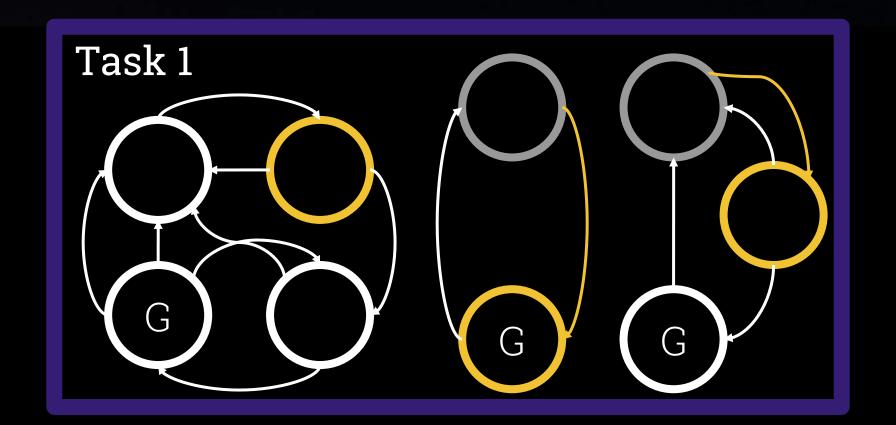

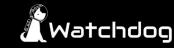

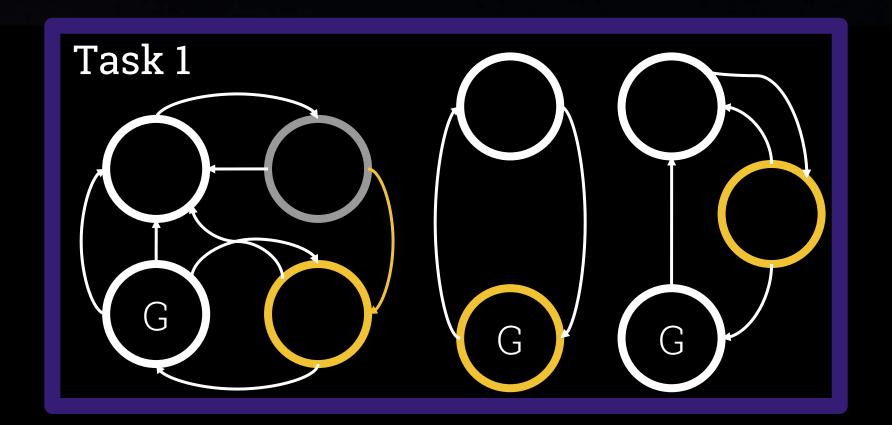

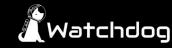

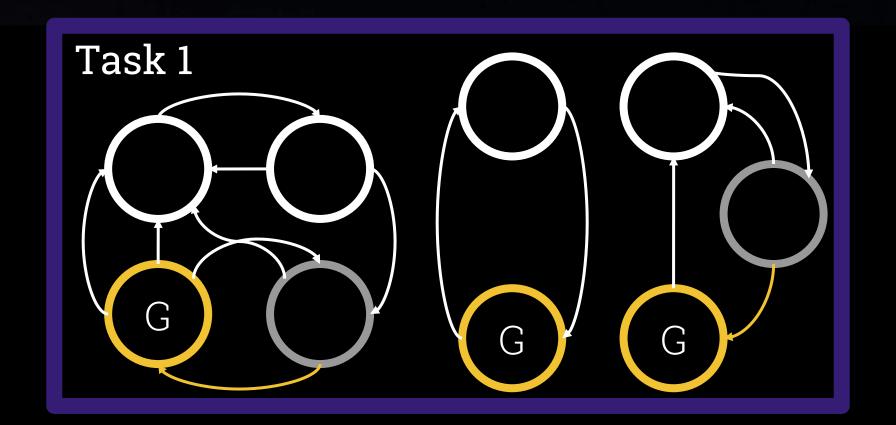

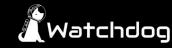

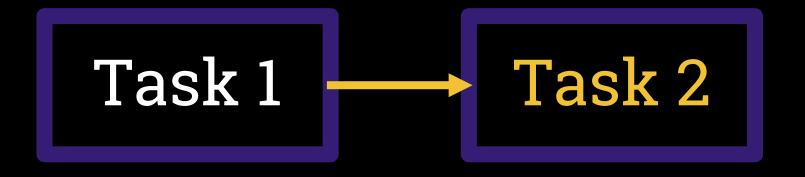

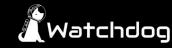

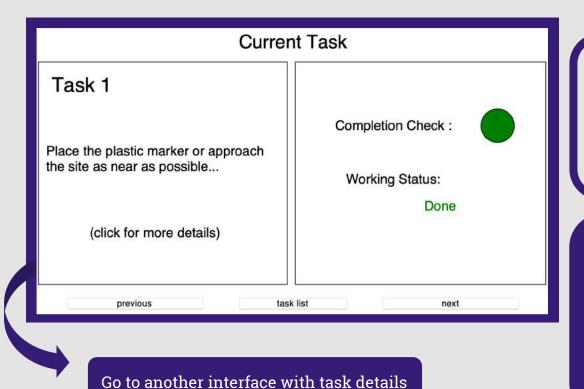

Green -- "Done"

Grey -- "Waiting"

Yellow -- "In-progress"

Red -- "Warning"

#### To switch task:

- Click "previous" or "next" button to the adjacent task.
- Click "task list" to another interface so that the user can select one task and go to that task.

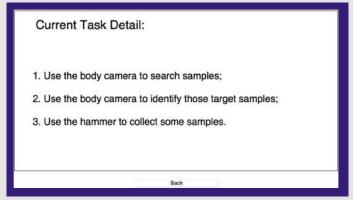

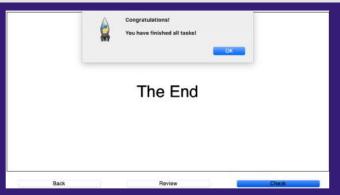

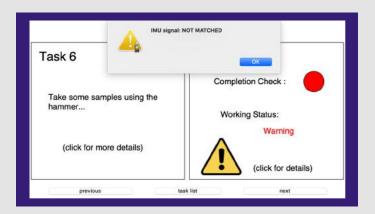

- Task detail interface (upper left)
- Main interface, when working status is warning, indicates user's action is out of accord with that described in task.(upper right)
- The final interface (lower left) allows user to review each task and check the progress.

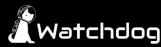

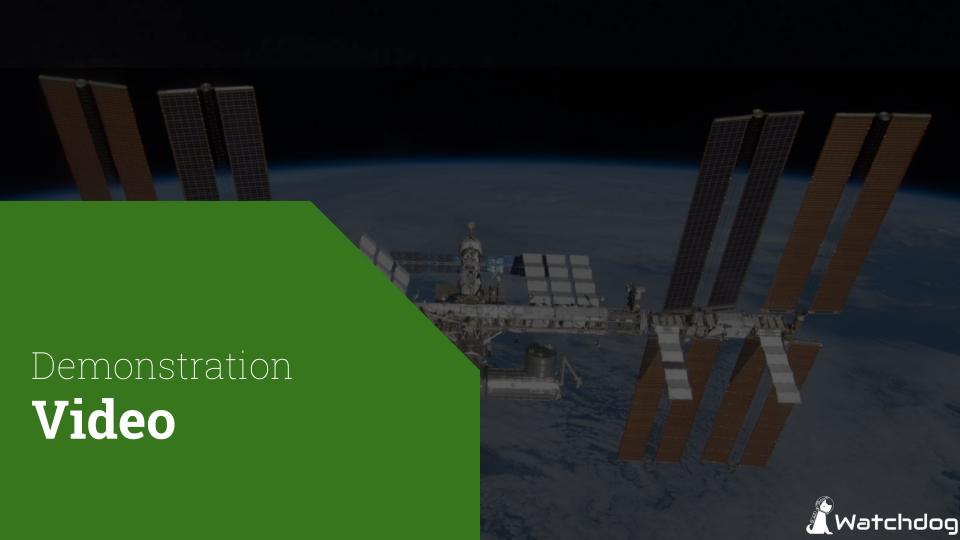

### **Task Flow Chart**

1. Place the plastic marker and approach the expected site.

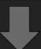

2. Lay down the stick on the ground.

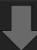

3. Take pictures of the stick on the ground.

7. Leave the current position and go to the next position.

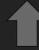

6. Use the hammer to take some samples.

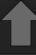

5. Use the Barometer to measure the air pressure of target point.

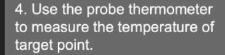

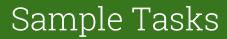

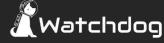

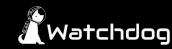

#### Special Thanks to...

Dr. Yogananda Isukapalli Carrie Segal

Brandon Pon

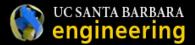

Dr. Jessica Marquez Dr. Richard Joyce

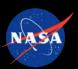

and

Qualcomm

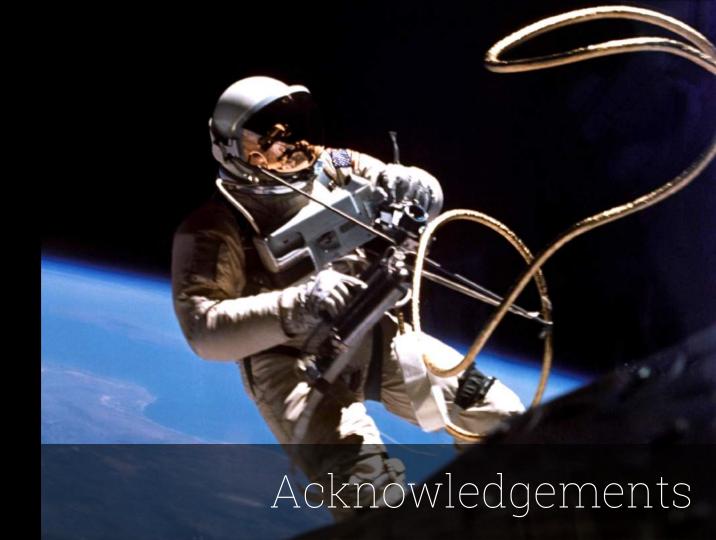